# **ASSESSMENT**

Contact person Date Reference Page Robert Almqvist 2024-02-13 1244020B 1 (1) Division Built Environment +46 10 516 58 58 robert.almqvist@ri.se

Abstracta AB Box 75 363 03 LAMMHULT SWEDEN

### **Statement regarding screens for office use**

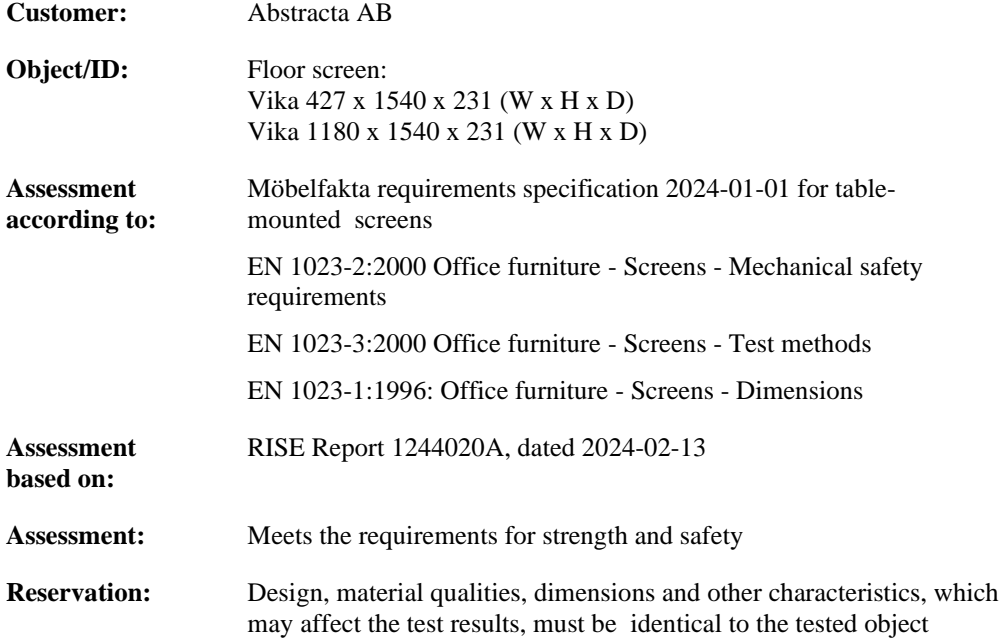

**RISE Research Institutes of Sweden AB Department Building and Real Estate - Technical Wood Assessment**

Performed by Examined by  $\frac{1}{2}$ 

Bentthin

Robert Almqvist Bengt-Åke Andersson

#### **RISE Research Institutes of Sweden AB**

Box 857 501 15 BORÅS SWEDEN

Brinellgatan 4 504 62 Borås SWEDEN

+46 10-516 50 00 +46 33-13 55 02 info@ri.se

Postal address Office location Phone / Fax / E-mail This document may not be reproduced other than in full, except with the prior written approval of RISE Research Institutes of Sweden AB.

## Verifikat

Transaktion 09222115557510683540

### Dokument

1244020B\_u Abstracta Golvskärm Vika EN 1023 Huvuddokument 1 sida Startades 2024-02-14 13:03:00 CET (+0100) av Robert Almqvist (RA) Färdigställt 2024-02-14 15:54:48 CET (+0100)

### Signerare

Robert Almqvist (RA) RISE Research Institutes of Sweden AB Org. nr 556464-6874 robert.almqvist@ri.se

Signerade 2024-02-14 15:29:35 CET (+0100)

Bengt-Åke Andersson (BA) RISE Research Institutes of Sweden Org. nr 556464-6874 bengt-ake.andersson@ri.se

Bentth Ar

Signerade 2024-02-14 15:54:48 CET (+0100)

Detta verifikat är utfärdat av Scrive. Information i kursiv stil är säkert verifierad av Scrive. Se de dolda bilagorna för mer information/bevis om detta dokument. Använd en PDF-läsare som t ex Adobe Reader som kan visa dolda bilagor för att se bilagorna. Observera att om dokumentet skrivs ut kan inte integriteten i papperskopian bevisas enligt nedan och att en vanlig papperutskrift saknar innehållet i de dolda bilagorna. Den digitala signaturen (elektroniska förseglingen) säkerställer att integriteten av detta dokument, inklusive de dolda bilagorna, kan bevisas matematiskt och oberoende av Scrive. För er bekvämlighet tillhandahåller Scrive även en tjänst för att kontrollera dokumentets integritet automatiskt på: https://scrive.com/verify

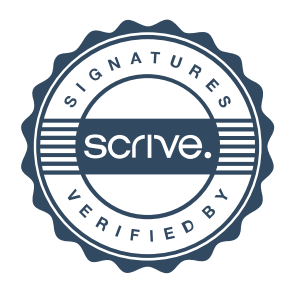